## Work Comp Tail Reserving Using Mortality

*By Shon Yim, PhD, FCAS Dolph Zielinski, FCAS Dawn (Morelli) Fowle, FCAS*

**CLRS Seminar September 16-18, 2019**

Part 2 of 2

Based on:

Enhancements to the Shane-Morelli Method to Provide Technical Guidance in Implementation<br>and Proposed Solutions for Challenges Encountered in the Application to a Workers<br>Compensation Tail *CAS E-Forum, Winter 2019*

## Agenda

- Intro Dawn
- Background on Shane Morelli approach Dawn
- **Updates to the model - Shon**
- Business and updating model considerations Dolph
- Walkthrough of tool Shon

• Q & A - All

## Enhancement 1: Curve Fit

Shane-Fowle method fits LDF-1 (v) using inverse power curve

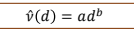

*Why use inverse power?* ▪ good fit to WC LDF's (Sherman, 1984)

*But …* ▪ Fit is not always ideal ▪ Good fit to observed data does not mean good fit to future data

*Maybe the choice of curve fit is not important since mortality is the dominant effect?* Mortality is not dominant until very late. In many cases, there are more than 10 years of projected development driven mainly by the curve fit.

*Conclusion:* It is worthwhile to understand what it means to use the inverse power (or any other) curve.

Key Question: What does the inverse power imply about the nature of future loss development?

## Constant Decay Loss Model

Hypothetical loss development scenario:

Incremental losses decrease at some fixed rate  $\beta$  (decay rate).

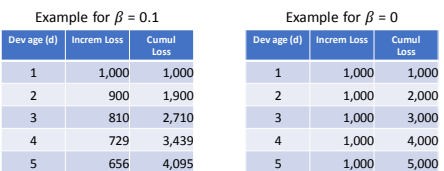

▪ Don't worry for now about restriction that d>= 10

**■** We will consider 0 <=  $β$  < 1<br>■ McClenahan (1975) used constant decay model for formulation of reserves.

## Constant Decay Loss Model

With constant  $\beta$  assumption, we get this solution:

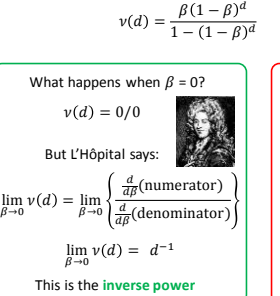

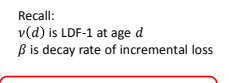

What happens when  $\beta \rightarrow 1$  ? In the denominator, 1 dominates over  $(1 - \beta)^d$ 

 $\lim_{\beta \to 1} v(d) = \beta (1 - \beta)^d$ 

This has the geometric distribution form, which is the discrete analogue of the **exponential**.

## Decay Factor Effect

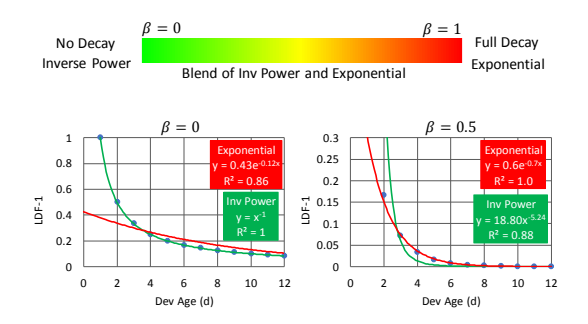

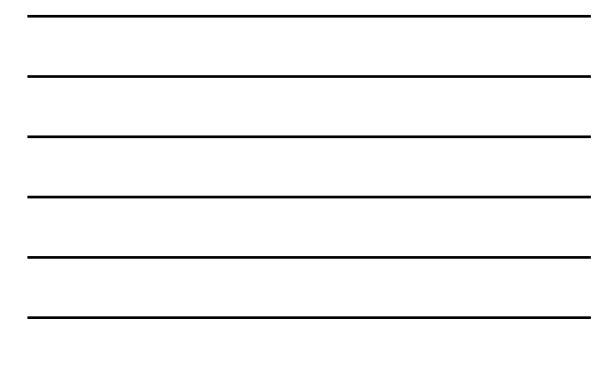

## Loss Decay Rate in Work Comp Development

- **E** Low decay rate is often found in paid data with:
	- Steady claimant pool (10+ years) Low mortality (young cohort)
	-
	- Paid Indemnity
	- Paid Medical: routine payments (office visits, prescriptions) Paid ALAE: expenses at steady state
- 
- High decay rate is often found in incurred data where:<br>■ Initial case reserving followed by smaller adjustments
	- Mature AY's develop in shrinking amounts as information improves over time

As a general rule of thumb, paid development should follow *inverse power* and incurred development should follow *exponential*

> BUT… remember reality is not always so predictable! ▪ Paid development can have high decay if cohort is aged ■ Incurred development can have low decay (stair-stepping)

## Combined Inverse Power and Exponential Curve

We don't want to always have to choose between inverse power and exponential

- Requires judgement and more modeling effort
- A single curve would be desirable Why not this one?  $v(d) = \frac{\beta(1-\beta)^d}{4\sigma^2}$ 
	- $1 (1 \beta)^d$
	- This formula assumes a constant decay rate, which is rarely true ▪ Single parameter curve – in practice, need more dof's to fit to real life data

A better alternative (gamma form) :  $v(d) = Ad^b e^{rd}$ 

#### Pros ■ Can fit pure inverse power (r=0) or

- **Cons** ■ Not an option in Excel
- pure exponential (b=0) as well as spectrum in between
- Not industry standard
- 
- Three parameters provides more fitting flexibility

### Enhancement 2: Mortality Application

Original method uses a *truncation* approach for applying mortality.

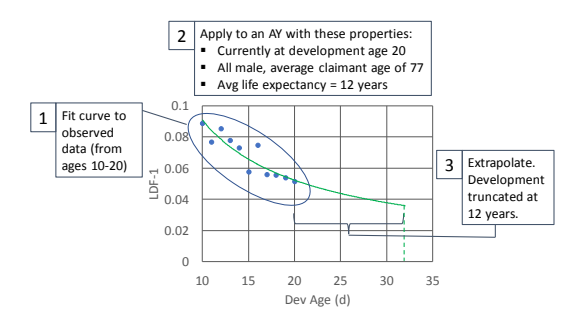

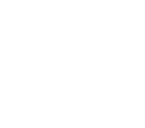

3

## Motivation for Enhancement 2

Areas for improvement in the truncation approach:

- More accurate estimate of group life expectancy
	- Using average life expectancy of the cohort underestimates the actual group life expectancy
	- Group ages more slowly than individual because oldest members have higher mortality rates
- Curve extrapolates observed mortality, but future mortality may be very different from the past
- Mortality is applied only at one point (at ultimate), but in reality the group experiences mortality continuously

Proposed: a *gradual application* of mortality

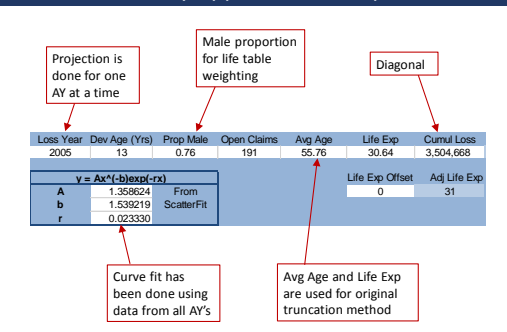

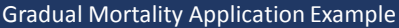

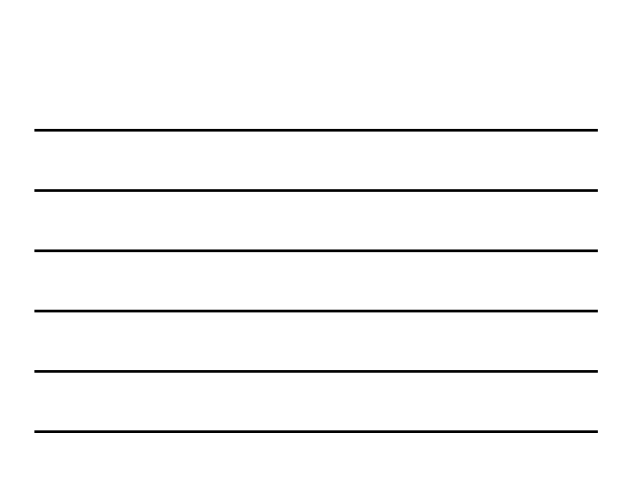

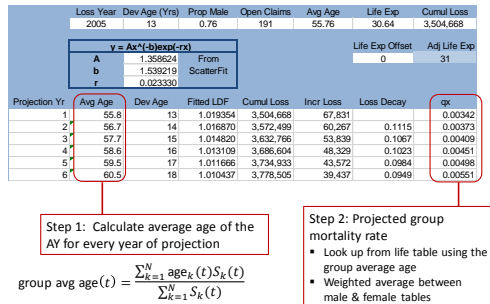

▪ Varies for each future year ▪ Best estimate of future mortality

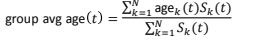

age $_k(t)$ : claimant  $k$ 's future age at projection year  $t$ <br> $S_k(t)$ : probability that claimant  $k$  is still alive at year  $t$ 

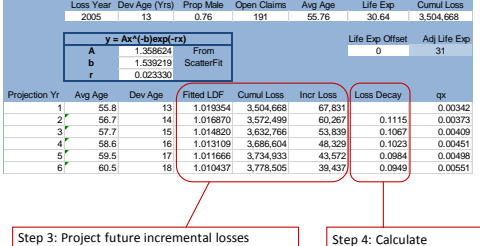

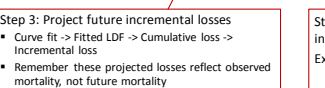

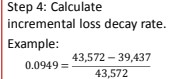

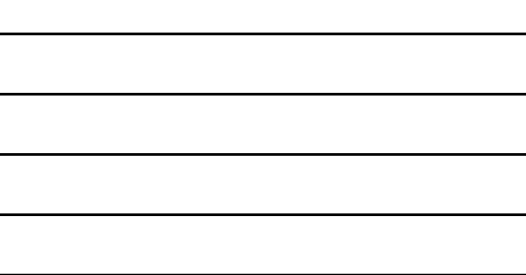

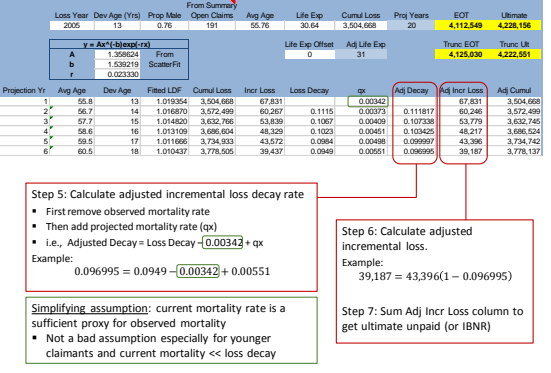

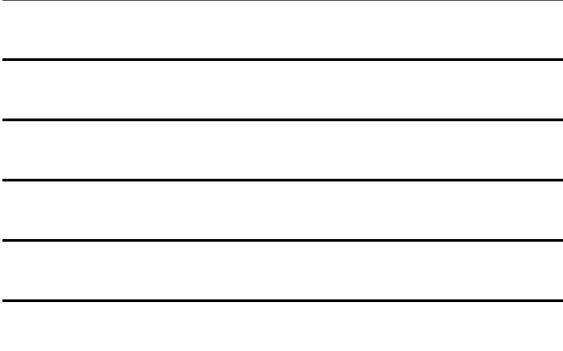

## Truncation vs. Gradual

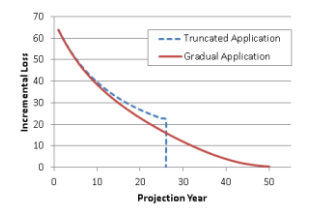

- 
- Observations<br>
 Gradual losses decrease at a faster rate due to continuous application of<br>
 mortality<br>
 Total unpaid for gradual is typically higher because gradual method predicts<br>
 Gradual method produces more realist
- 
- 

## Enhanced vs. Original

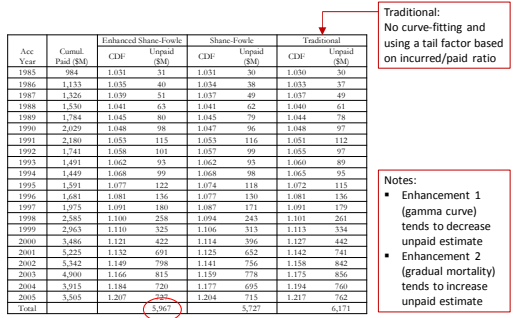

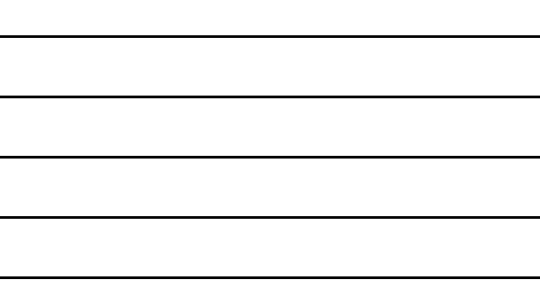

## Agenda

- Intro Dawn
- Background on Shane Morelli approach Dawn
- Updates to the model Shon
- **Business and updating model considerations**  Dolph
- Walkthrough of tool Shon
- Q & A All

# Business Considerations - Updating

### So we have reasonable indications now, are we done?

• What does it mean to "update" the model? • When do we "update"?

- "Refreshing" the model: uses prior parameters, but updates underlying data *Updating data with fixed prior parameters*
- "Updating" the model: includes refitting the curves to updated data generating new parameters *A, b,* and *r*
	- *Update data and update model parameters*
- We can continue to use (or "refresh") the model on updated data (a new diagonal), but may only want to "update" the model when certain conditions are true.

## Business Considerations - Updating

## Proposal – model parameters "locked in" for 3-5 years

## • When do we "unlock"?

During annual/semi-annual review we go through both exercises:

- Refreshing the model use "locked in" prior parameters, but update underlying data • *Using latest claim info (financials and characteristics) generate a new indication*
- Updating the model go through entire process again, includes updating the data and refitting the curves to updated data (generating new parameters *A, b,* and *r*)

• *We then test to see if the newly created parameters have changed materially from the prior; in practice this may translate to testing indications rather than parameters*

## Business Considerations - Updating

### Have the prior parameters changed materially?

### Often a judgement call – benchmarks are helpful

Need to separate change in indication due to updated data vs. change in indication due to new parameters.

- Optimally, the change in indication due to new parameters hovers around "zero" cycle to cycle
- If change due to new parameters is increasing/decreasing your indications every cycle, likely something changing in your data
- Suggested thresholds to measure change in indications due to parameter update:
	- Percentage change off of initial indications Percentage of overall reserves
	- Percentage of surplus

**So when are we updating the parameters?**

## Business Considerations - Updating

### Summary – When do we change model parameters?

Again, sometimes a judgement call…but general guidance identifies three scenarios:

- 1. The end of the predetermined "locked in" period has arrived. E.g. 3 years after original implementation.
- 2. The change in indication due to updating parameters has crossed some predetermined threshold. E.g. 10% of total reserves.
- 3. The change in indication over several cycles is moving in the same direction. E.g. +2% of reserves, then +3%, then +2%.

**Remember, when parameters are updated…must re-lock**

## Business Considerations - Updating

#### Other items to consider when updating model parameters:

- How well has model performed against expectations, are we using the right data cuts?
- Is there a change to data aggregation that we should make?
	- More/less granular, more/less aggregated
- Additional data attributes to use in creating homogenous groups
- Are we using the most appropriate, and most up to date, mortality table?
- Should we consider using more (or less) accident years in our data/fits?

**Any changes to your model structure may drive changes in indications that must be explained**

## Business Considerations – Discussing Results

### How does this model help the Actuary discuss results?

• When the model is "refreshed": parameters are locked, but data is updated - drivers of change in indications should be fairly clear:

• Changing distribution of claimant ages or genders

• Relatively higher/lower level of payment/reserve activity on open claims

*Ideally, an "actual vs. expected" framework is established and monitored regularly. This should help the results discussion and minimize "surprises".*

- When the model is "updated": parameters are refit, **and** data is updated drivers of change in indications can be messy:
	- Critical to bifurcate change due to data vs. change due to refit.
	- Certainly there will be overlap between the two
	- How much of the change is due to a distributional shift in data?
	- How did this distributional shift drive the new parameters?
	- What are the other internal and external forces in play?

### Business Considerations – Discussing Results

#### Other Considerations – Internal/External Forces

#### • Internal factors driving change in indications:

- Claim operational changes change in personnel, case reserving strategy, settlement strategy, etc.
- Underwriting operational changes even if focusing on older cohort of claims, there may be growth/contraction in certain segments/jurisdictions, etc.
- Cost containment strategy change in nurse case management, change in pharmacy strategy, changing medical vendor usage, etc.
- External factors driving change in indications:
	- Medical inflation and or utilization
	- State specific reforms (fee schedules, benefit levels, etc.)
	- Change in legal environment
	- Changes in mortality expectations

## Not an exhaustive list – many more considerations!

## Agenda

• Intro – Dawn

- Background on Shane Morelli approach Dawn
- Updates to the model Shon
- Business and updating model considerations Dolph
- **Walkthrough of tool - Shon**
- Q & A All

## Excel Tool: Life Tables Tab

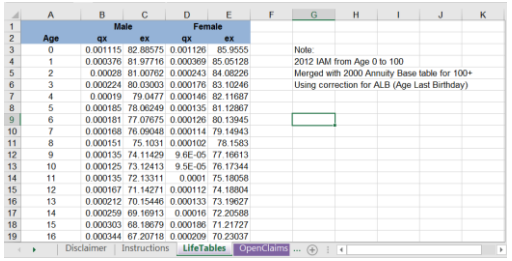

■ Period table, no mortality improvement<br>■ Healthy vs. disabled life tables is up to the user

# Excel Tool: Open Claims Tab

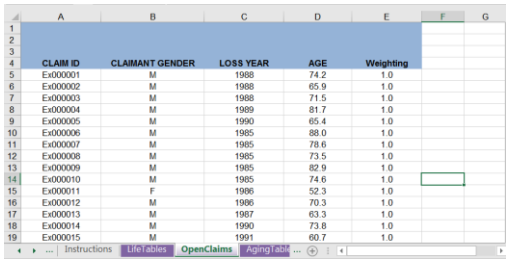

▪ Age as of evaluation date ▪ Weights can be individual's annual *run rate* (loss per year)

# Excel Tool: Aging Table Tab

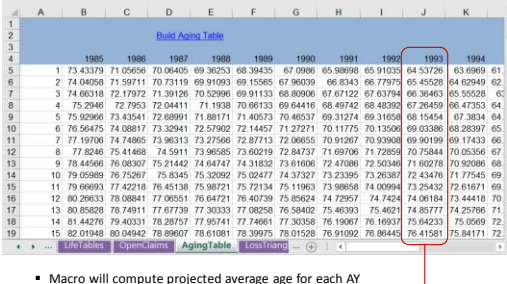

■ Macro will compute projected average age for each AY<br>
(no manual input necessary)<br>■ Done only once for a claimant pool AY 1993

Excel Tool: Loss Triangle Tab

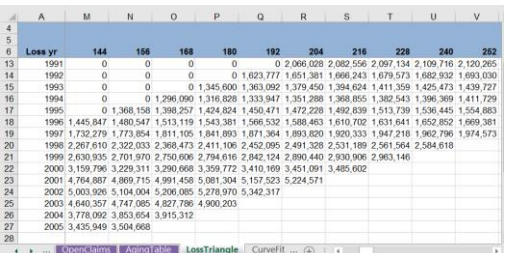

▪ Manually input for each loss triangle (paid, incurred, ALAE) ▪ Macros to assist copying link ratios to next tab

Excel Tool: Curve Fit Tab

#### $\mathfrak{g}$  $A \cup$  $\mathsf E$ F.  $_{\rm B}$  $\begin{array}{c|c} 0.10 \overline{) & 0.09 \overline{) & 0.09 \overline{) & 0$  $0.05$  $\begin{array}{c}\n\text{\textcolor{red}{\bullet}} & \text{Series1} \\
\text{\textcolor{red}{\bullet}} & \text{Series2}\n\end{array}$  $0.04$  $0.03$ 0.02 35 348  $\frac{974}{977}$

▪ Solver add-in is <u>required</u><br>▪ Batch Solver macro tries several different initial configurations<br>▪ Fitting by weighted minimum MSE (weights = inverse variance)<br>▪ Link ratios < 1 are ok

 $\ddot{\cdot}$ Agin

# Excel Tool: Projection Tab

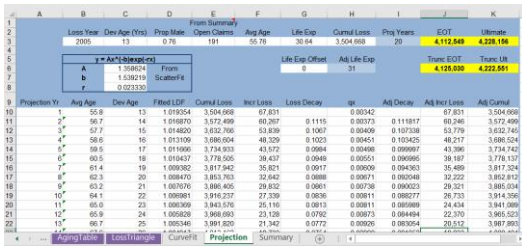

▪ No required input or macros, but can dig deeper into projection of a particular AY (cash flow, projected group age, …)

## Excel Tool: Summary Tab

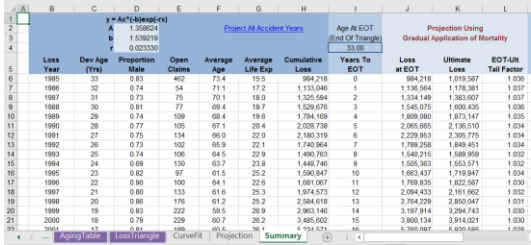

▪ "Project All Accident Years" macro will run through every AY projection and

summarize results on this page ▪ There is also a section (not shown) with the truncation method

## Agenda

• Intro – Dawn

- Background on Shane Morelli approach Dawn
- Updates to the model Shon
- Business and updating model considerations Dolph
- Walkthrough of tool Shon
- **Q & A - All**